# **Оценочные материалы для проведения промежуточной аттестации по итогам учебного года**

**Предмет:** *информатика* **Класс:** *10* **Время проведения:** *40 минут* 

**Форма проведения:** *контрольная работа в формате ЕГЭ*

### **Критерии оценивания:**

*Выполнение каждого задания части 1 оценивается 1 баллом, а части 2 оценивается 2 балломи.* 

*Задание части 1 считается выполненным, если учащийся дал ответ, соответствующий коду верного ответа. За выполнение каждого задания присваивается (в дихотомической системе оценивания) либо ноль баллов («задание не выполнено»), либо один балл («задание выполнено»). Максимальное количество баллов, которое можно получить за выполнение заданий части 1, равно 13.* 

*За выполнение каждого задания части 2 присваивается (в дихотомической системе оценивания) либо ноль баллов («задание не выполнено»), либо один балл («задание выполнено с недочетами»), и два балла если («задание выполнено»). Максимальное количество баллов, которое можно получить за выполнение заданий части 2, равно 8 .* 

*Максимальное количество первичных баллов, которое можно получить за выполнение всех заданий работы, равно 21.*

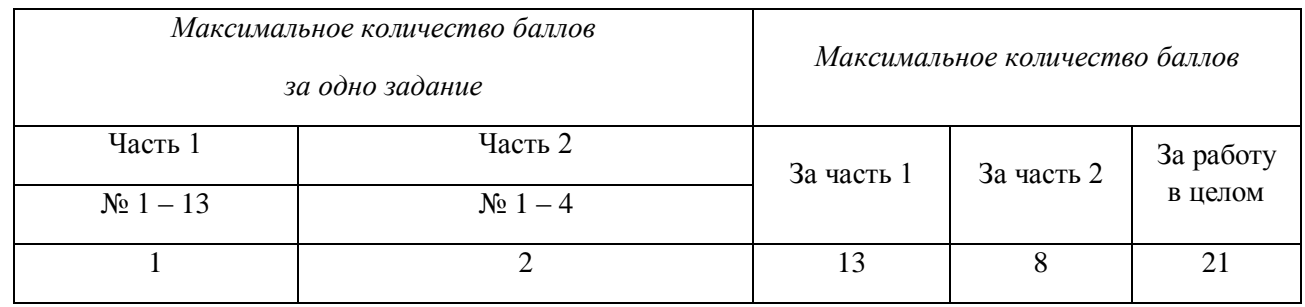

Для успешного выполнения работы необходимо набрать в сумме не менее 9 баллов.

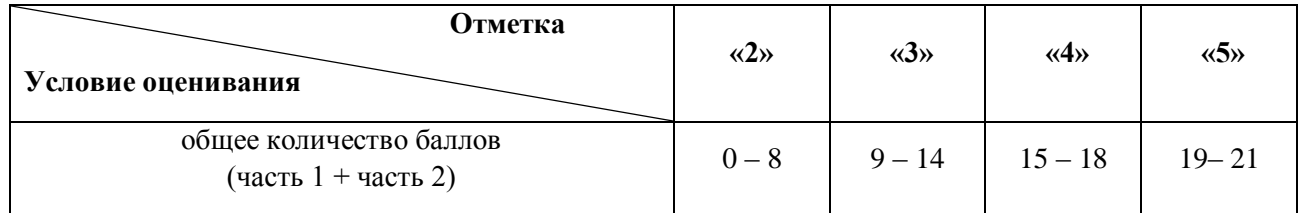

# **ВАРИАНТ 1 Часть 1**

#### **1. Как называют информацию, достаточную для решения поставленной задачи?**

- a) полной
- b) актуальной
- c) объективной
- d) эргономичной

# 2. Сообщение о том, что произошло одно из двух равновероятных событий, несет информации:

- $\alpha$  1 бит
- b)  $2.6u$
- c)  $36nT$
- d)  $46nT$
- e)  $56<sub>HT</sub>$

# 3. Десятичная система счисления -

- а) позиционная
- **b**) непозиционная

# 4. Данные - это:

- а) информация, которая обрабатывается компьютером в двоичном компьютерном коде
- b) последовательность команд, которую выполняет компьютер в процессе обработки ланных
- с) числовая и текстовая информация
- d) звуковая и графическая информация

# 5. В лискетах и винчестерах используется:

- а) магнитный принцип записи и считывания информации
- b) оптический принцип записи и считывания информации

# 6. Операционные системы - это ... программы:

- а) системные
- b) системы программирования
- с) прикладные

### 7. Панель задач служит для:

- а) переключения между запущенными приложениями;
- b) завершения работы Windows
- с) обмена данными между приложениями
- d) просмотра каталогов

#### 8. Для сохранения нового документа нужно выбрать команду:

- а) Файл Сохранить...
- b) Файл Сохранить как...
- с) можно выбрать любую из команд Файл Сохранить или Файл Сохранить как...

# 9. В ячейку введены символы A1+B1. Как Excel воспримет эту информацию?

- а) ошибка
- **b**) формула
- с) текст
- d) число

#### 10. Адрес какой ячейки является абсолютным?

- $A:53$ a)
- **\$F\$3**  $b)$
- \$8\$D  $\mathbf{c}$ )
- $\mathbf{d}$  $A6$
- 11. Считая, что каждый символ кодируется 16-ю битами, оцените информационный объем следующей пушкинской фразы в кодировке Unicode:

# Привычка свыше нам дана: замена счастию она.

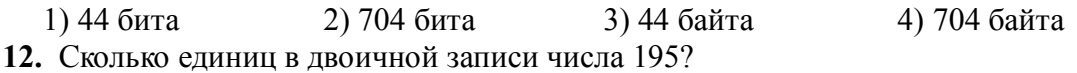

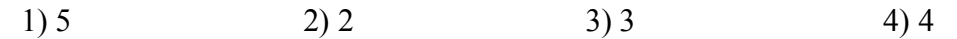

### 13. Дан фрагмент электронной таблицы:

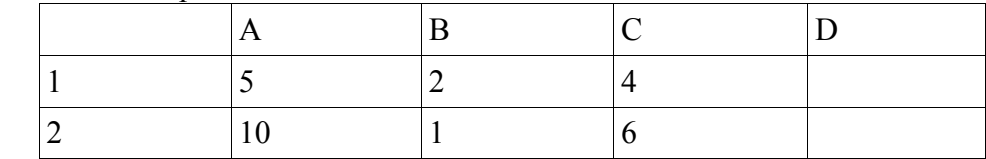

В ячейку D2 введена формула  $=A2*B1+C1$ 

В результате в ячейке D2 появится значение:

 $1)6$  $2)14$  $3)16$  $4) 24$ 

# $Y<sub>9</sub>$ CTL $Y<sub>2</sub>$

### 1. Переведите в другую систему счисления:

 $83_{10} =$ ...2

 $83_{10} = ... 8$ 

# 2. Выполните сложение в двоичной системе счисления:

 $11011+1011=$ 

 $101011+1011=$ 

# 3. Перевести в другие единицы:

160 Кбайт = байт = бит

 $49152 \text{ } 6u = 6a$ йт = Кбайт

# 4. Алфавитный подход к измерению информации:

Сообщение занимает 23 страницы. На каждой странице по 48 строк. В каждой по 64 символа. Найдите информационный объем такого текста, если при его составлении использовали 256символьный алфавит.

# ВАРИАНТ 2

#### Часть 1

# 1. Информация, соответствующая запросам потребителя - это:

- а) защищенная информация
- b) достоверная информация
- с) эргономичная информация
- d) полезная информация

#### 2. Неопределенность знаний о событии - это:

- а) неинформативное сообщение
- b) количество возможных результатов события
- с) новые сведения
- d) понятные свеления

#### 3. Число, записанное в римской системе счисления СDX, равно:

- a)  $610$
- b)  $510$
- c)  $590$
- $d) 410$

#### 4. Обрабатывает данные в соответствии с заданной программой:

- а) процессор
- b) устройства ввода
- с) оперативная память

d) устройства вывода

# 5. Лиски для однократной записи:

- a) CD-ROM и DVD-ROM
- b)  $CD-R$   $WD-R$
- c) CD-RW и DVD-RW

#### 6. Антивирусные программы - это ... программы:

- а) системные
- b) системы программирования
- с) прикладные

#### 7. В каком варианте представления выводится диалоговое окно?

- а) значок
- b) в любом варианте
- с) нормальном
- d) полноэкранном

#### 8. К операциям форматирования абзаца относятся:

- а) выравнивание, межстрочный интервал, задание отступа
- b) начертание, размер, цвет, тип шрифта
- с) удаление символов
- d) копирование фрагментов текста

# 9. В ячейку введены символы =В3\*С3. Как Excel воспримет эту информацию?

- а) ошибка
- **b**) формула
- с) текст
- d) число

#### 10. Сколько ячеек содержит выделенная область А2:С4?

- $a) 8$
- b)  $6$
- $c) 7$
- $d) 9$
- 11. Каждый символ в Unicode закодирован двухбайтным словом. Оцените информационный объем следующего предложения в этой кодировке:

# Без охоты не споро у работы.

1) 28 байт 2) 28 бит 3) 448 байт 4) 448 бит 12. Количество значащих нулей в двоичной записи десятичного числа 129 равно:

 $1)5$  $2)6$  $3)7$  $4)4$ 13. Дан фрагмент электронной таблицы:

 $\bf{B}$  $\mathbf C$  $\mathbf{A}$  $\overline{2}$ 6 1  $\mathbf{1}$  $\overline{\mathbf{c}}$ 3  $\overline{3}$ 

После выполнения вычислений, значения в столбце В отсортировали по возрастанию. Какое значение будет храниться в ячейке В2?

 $1) -6$  $2)7$  $3) 5$  $4) 12$ 

#### Часть 2

# 1. Вычислите:

 $96_{10} = ... 2$ 

 $96_{10} = . . . 8$ 

# 2. Выполните сложение в двоичной системе счисления:

 $101011+1101=$ 

 $11011+1101=$ 

# 3. Перевести в другие единицы:

151 Кбайт =  $\frac{151 \text{ K} - 151 \text{ K}}{151 \text{ K}}$ 

368640 бит = байт = Кбайт

# 4. Алфавитный подход к измерению информации:

Сообщение занимает 2 страницы. На каждой странице по 80 строк. В каждой по 32 символа. Найдите информационный объем такого текста, если при его составлении использовали 256символьный алфавит.

# Оценочные материалы для проведения промежуточной аттестации по итогам учебного года

Предмет: информатика Класс: 11 Время проведения: 40 минут Форма проведения: контрольная работа в формате ЕГЭ Критерии оценивания:

Выполнение каждого задания части 1 и части 2 оценивается 1 баллом.

Задание части 1 и 2считается выполненным, если учащийся дал ответ, соответствующий коду верного ответа. За выполнение каждого задания присваивается (в дихотомической системе оценивания) либо ноль баллов («задание не выполнено»), либо один балл («задание выполнено»). Максимальное количество баллов, которое можно получить за выполнение обоих частей, равно 13.

Максимальное количество первичных баллов, которое можно получить за выполнение всех заданий работы, равно 13.

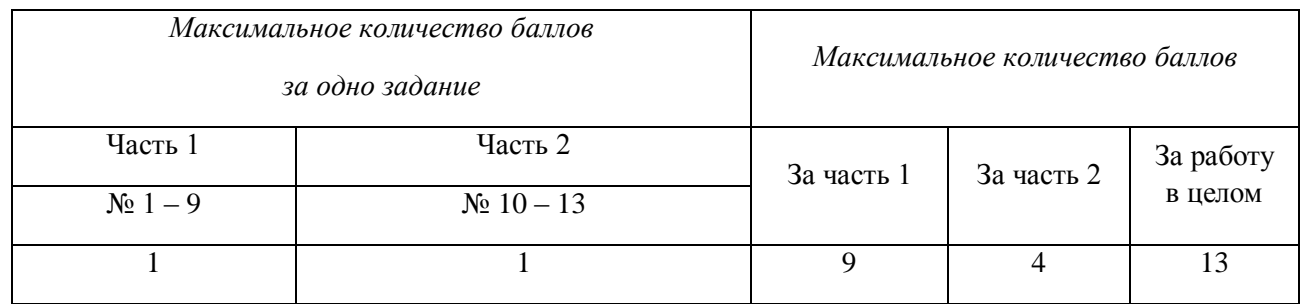

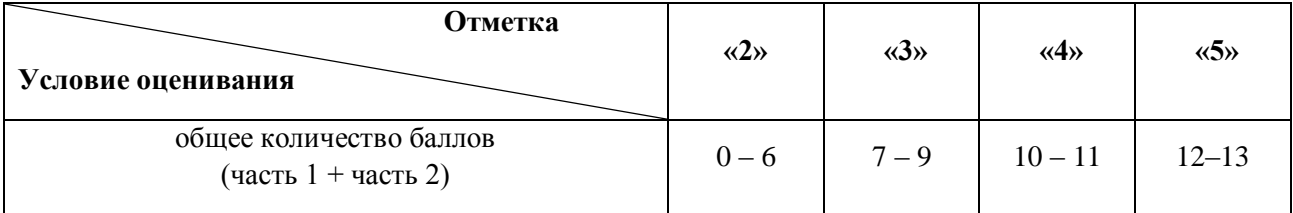

#### Ответы к заданиям

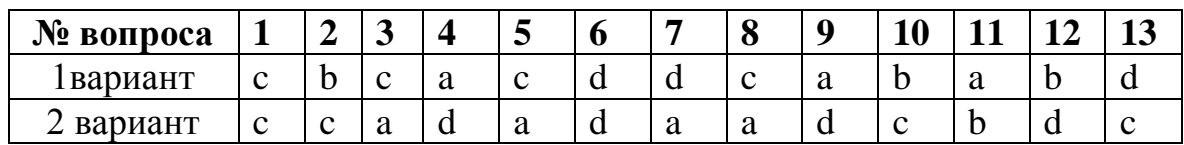

# Итоговая контрольная работа по информатике в форме ЕГЭ в 11 классе

# ВАРИАНТ 1

#### Часть1

- 1. Алгоритм это:
	- а) Некоторые истинные высказывания, которые должны быть направлены на достижение поставленной цели;
	- b) Отражение предметного мира с помощью знаков и сигналов, предназначенное для конкретного исполнителя;
	- с) Понятное и точное предписание исполнителю совершить последовательность действий направленных на решение поставленной задачи или цели;
	- d) Инструкция по технике безопасности.
- 2. Назовите основное свойство алгоритма, характерное только для решения задач на ЭВМ.
	- а) Дискретность
	- **b)** Массовость
	- с) Понятность
	- d) Точность
- 3. Свойство алгоритма дискретность означает:
	- а) Что команды должны следовать последовательно друг за другом
	- b) Что каждая команда должна быть описана в расчете на конкретного исполнителя;
	- с) Разбиение алгоритма на конечное число простых шагов;
	- d) Строгое движение как вверх, так и вниз.
- 4. Графическое задание алгоритма (блок / схемы) это:
	- а) Способ представления алгоритма с помощью геометрических фигур;
	- b) Представление алгоритма в форме таблиц и расчетных формул;
	- с) Система обозначения правил для единообразной и точной записи алгоритмов их исполнения:
	- d) Схематическое изображение в произвольной форме.
- 5. Какую смысловую нагрузку несет блок?

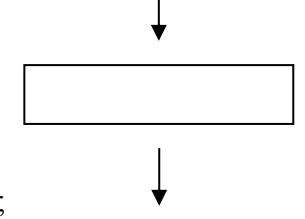

- а) блок ввода с клавиатуры;
- b) блок вывода информации;
- с) блок обработки;
- d) блок начала алгоритма.
- 6. В системе Turbo-Pascal начало программы, содержащего список меток, фиксируется служебным словом:
	- a) Const:
	- b) Var:
	- c) Begin;
	- d) Label;
- 7. Чему равна переменная К после следующих действий:  $K:=10$ ;

 $S:=K+K+5$ :

 $K:=S;$ 

 $S:=K-10$ 

- a)  $10$ ;
- b)  $15$ ;
- c)  $5:$
- $d)$  25:
- 8. Что вычисляет функция SQRT?
	- а) Остаток отделения;
	- b) Модуль числа;
	- с) Квадратный корень;
	- d) Определяет знак числа.
- 9. Для чего предназначен оператор Readln(a)?
	- а) Для ввода данных с клавиатуры;
	- b) Для ввода символьных данных;
	- с) Для печати результатов на принтере;
	- d) Для вывода на экран.

# Часть 2

10. Какое значение S будет на экране в результате выполнения следующего алгоритма?

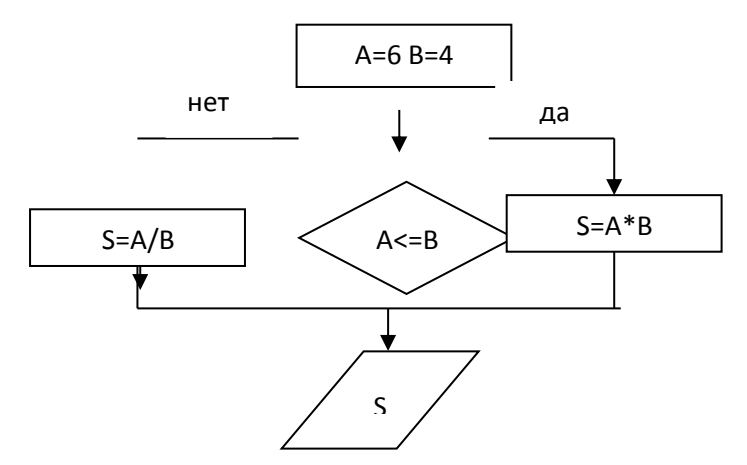

- a)  $10$
- b)  $24$
- c)  $1.5$
- $d) 6.$

11. Когда вы используете выражение в котором есть слово THEN, то в выражении обязательно лолжно быть слово:

- $a)$  IF
- b) INPUT
- $c)$  ELSE
- d) COTO

12. Найдите ошибки в операторах и отметьте правильный вариант ответа.

- a) If a>b else c:=a-b then c:=a+b
- b) If  $a > b$  then  $c := a b$  else  $c := a + b$
- c) If a>b then  $c:=a+b$  eise  $c:=a-b$
- d) If a>b then goto else c:=a-b

13. Что будет напечатано в результате выполнения следующей программы, если значение R равно -10

 $readln(R);$ 

if R=0 then  $Y:=R*10$ ;

if  $R>0$  then  $Y:=R+10$ :

if R<0 then  $Y:=R^*R/2$ ;

writeln( $R = \overline{R}$ ).

 $a) 0$ 

- b)  $100$
- c)  $-10$
- $d) 50$

14. Запишите на языке Паскаль программу вычисления по формуле.

$$
f = \begin{cases} 112 - 13f, & npu \ f \le -1; \\ f^3 + 65x, & npu \ x > -1. \end{cases}
$$

# **ВАРИАНТ 2**

# Часть 1

- 1. Какой шаг является последним этапом в решении задач на ЭВМ?
	- а) Выбор метода решения;
	- b) Постановка задачи;
	- с) Анализ и уточнение результатов;
	- d) Тестирование и отладка.
- 2. Какой тип алгоритма должен быть выбран при решении квадратного уравнения?
	- а) Линейный;
	- **b)** Циклический;
	- с) Разветвляющийся;
	- d) Циклически- разветвляющийся;
- 3. Разветвляющийся алгоритм это:
	- а) Присутствие в алгоритме хотя бы одного условия;
	- b) Набор команд, которые выполняются друг за другом;
	- с) Многократное исполнение одних и тех же действий;
	- d) *apyroe*
- 4. Назовите основное свойство алгоритма, которое говорит о том, что алгоритм должен приводить к решению задачи за определенное число шагов:
	- а) Дискретность;
	- b) Определенность;
	- с) Результативность;

#### d) Конечность.

5. Какую смысловую нагрузку несет блок?

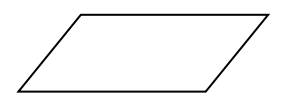

- а) Блок ввода вывода
- b) Блок начала алгоритма
- с) Блок обработки
- d) Логический блок.
- 6. Служебное слово VAR в программе на языке Паскаль фиксирует начало раздела программы, содержащего:
	- а) Операторы;
	- b) Список меток;
	- с) Перечень констант;
	- d) Описание переменных.
- 7. Чему равна переменная К после следующих действий:
	- $S := 50$ :

 $K:=S/2 - 25$ ;

 $S:=S - 10$ ;

 $K:=K+S$ 

- a)  $40:$
- b)  $30;$
- c)  $-40$ ;
- $d)$  0.
- 8. Что вычисляет функция MOD?
	- а) Остаток отделения
	- **b)** Модуль числа
	- с) Квадратный корень;
	- d) Определяет знак числа.
- 9. Для чего предназначен оператор Writeln?
	- а) Для ввода данных с клавиатуры;
	- b) Для ввода числовых данных;
	- с) Для печати результатов на принтере;
	- d) Для вывода на экран.

#### Часть 2

10. Какой фигурой изображают условие в блок - схеме?

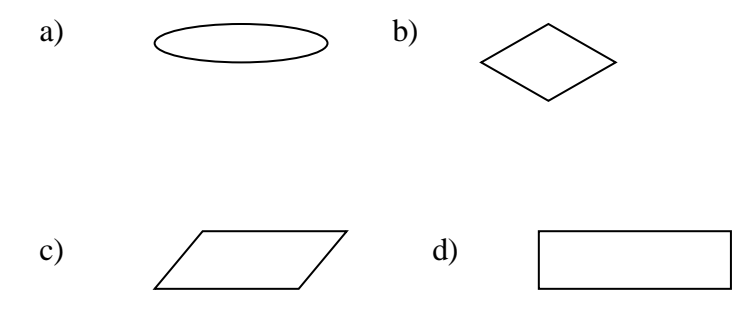

11. Когда вы используете выражение, которое начинается со слова IF, то обязательно применяете слово:

- a) THAN
- b) THEN
- $c)$  ELSE
- d) COTO

12. Какое значение будет иметь переменная В при значении А= -20, в примере;

IF A>= 15 THEN B:=A\*2 ELSE B:=A-10;

- a)  $-40$
- b)  $30$
- c)  $20$
- d)  $-30$

13. Найдите ошибки в операторах и отметьте правильный вариант ответа.

- a) If  $a > b$  else  $c := a b$
- b) If  $a > b$  else c:=a-b then c:=a+b
- c) If  $a > b$  then c:=a-b else c:=a+b
- d) If  $a > b$  then  $c := a + b$  goto  $c := a b$